# Session 460

#### OpenVMS Shareable Libraries: An Implementor's Guide

Robert Gezelter Software Consultant 35 – 20 167th Street, Suite 215 Flushing, New York 11358 – 1731 United States of America

> +1 (718) 463 1079 gezelter@rlgsc.com http://www.rlgsc.com

Wednesday, October 4, 2000 8:00 am – 9:15 am Room 504 Compaq Enterprise Symposium 2000 Los Angeles Convention Center Los Angeles, California

OpenVMS Shareable Libraries: An Implementor's Guide

Slide 1

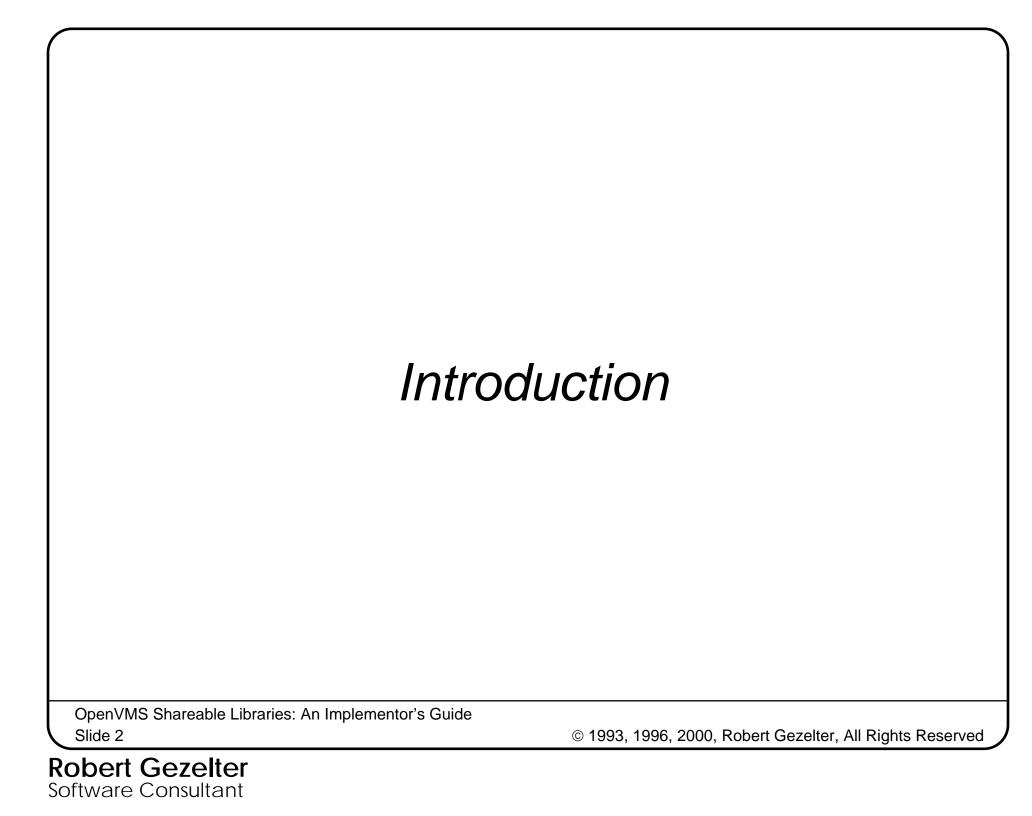

# When and Why?

It is well known that shareable libraries make sense in heavily used applications. For example, the OpenVMS Run-Time library is implemented as a series of Shareable Libraries.

OpenVMS Shareable Libraries: An Implementor's Guide

Slide 3

### When and Why? (cont'd)

Not as well known are the benefits realized in program development and applications implementation. These benefits are completely user realizeable, and are separate from the traditional, well-known system-wide benefits of using shareable libraries.

OpenVMS Shareable Libraries: An Implementor's Guide

Slide 4

#### Maintenance

No need to re-link entire program for a change in one routine.

Ability to quickly switch between new and old versions of routines.

OpenVMS Shareable Libraries: An Implementor's Guide

# Speed/Efficiency

INSTALLed shareable image
Read-only pages shared by many
processes

Significant reduction in memory requirements

Significant reduction in disk storage requirements

OpenVMS Shareable Libraries: An Implementor's Guide

Slide 6

#### "Leave No Stone Unturned"

Changes in object libraries require relinking to take effect

Relinking is a major task in a medium/large facility (tens or hundreds of programs)

OpenVMS Shareable Libraries: An Implementor's Guide

Slide 7

### Dynamic Code Generation

Permits execution time customization
Highly efficient
Simplifies code
Old tactic; but not well known

OpenVMS Shareable Libraries: An Implementor's Guide

Slide 8

### Why use Shareable Libraries?

- efficiency/performance
- maintenance/change control
- eliminate regression
- leave "No Stone Unturned" (or program un-relinked!)

OpenVMS Shareable Libraries: An Implementor's Guide

### Why use Shareable Libraries? (cont'd)

 different programmers can work on different parts of the project at the same time without interfering with each other.

OpenVMS Shareable Libraries: An Implementor's Guide

Slide 10

# What is an OpenVMS Shareable Library?

A Shareable Library is a section of code and/or data which is dynamically linked to your program at image activation.

Normal usage does not require any privileges not available to a Student user.

OpenVMS Shareable Libraries: An Implementor's Guide

Slide 11

# What kinds of code can be included in a Shareable Library?

Almost any code can be placed in a shareable library. The main requirement is that the code be referenced by one or more programs or developers.

OpenVMS Shareable Libraries: An Implementor's Guide

Slide 12

# Can data be included in a Shareable Library?

Yes, data can be included in a shareable library.

However, to ensure safety, you should make sure that the data is

Read only (NOWRT)

OR

Copy on Reference.

OpenVMS Shareable Libraries: An Implementor's Guide

Slide 13

# What happens when I call a routine in a shareable library?

Main Program

Transfer Vector

Shareable Library Routines

OpenVMS Shareable Libraries: An Implementor's Guide

Slide 14

# Can I use multiple shareable libraries at the same time?

YES!!!

Main Program

Shareable Library ALFA

Shareable Library BRAVO

OpenVMS Shareable Libraries: An Implementor's Guide

Slide 15

# How do I specify a shareable library at execution time?

Use logical names.
No privileges required!

```
$ ASSIGN $1$DUA2:[GEZELTER]TEKPLT.EXE TEKPLT
```

\$ RUN program

OpenVMS Shareable Libraries: An Implementor's Guide

Slide 16

# How do I create an OpenVMS–VAX transfer vector?

Its easy! (Even if you are not a MACRO programmer!)

Define Transfer Vector:

• TRANSFER TEKPLT

.MASK TEKPLT

JMP L^TEKPLT+2

• END

OpenVMS Shareable Libraries: An Implementor's Guide

Slide 17

# How do I create an OpenVMS–VAX transfer vector? (cont'd)

Assemble transfer vector.

LINK the image.

OpenVMS Shareable Libraries: An Implementor's Guide

Slide 18

## On OpenVMS-ALPHA Transfer Vectors

#### In the LINKER Options File:

```
SYMBOL_VECTOR=(name1=PROCEDURE,-
```

name2=PROCEDURE,-

SPARE,-

SPARE,-

SPARE,-

SPARE)

Just LINK the image!

OpenVMS Shareable Libraries: An Implementor's Guide

Slide 19

# What do I save by using Shareable Libraries?

- link time (huge savings possible)
- disk space
- maintenance effort
- regression errors

OpenVMS Shareable Libraries: An Implementor's Guide Slide 20

#### Guidelines:

- provide ID entry points
- have main system produce optional revision listing of libraries used
- be careful of multiple versions
- be extremely careful of shareable, writeable data!!!! (JUST SAY NO!)
- enforce use of libraries

OpenVMS Shareable Libraries: An Implementor's Guide

Slide 21

### Shareable Libraries – Concepts

All calls to entry points in shareable libraries are routed through transfer vectors.

Most data areas are allocated as non-shareable space or are located on the stack.

Normal use requires no privileges.

Actual sharing of code/data requires
the privileges to INSTALL the image.

OpenVMS Shareable Libraries: An Implementor's Guide

Slide 22

### Source Program Concerns

Avoid impure references; address constants, use MOVA type instructions instead

Watch out for: COMMONs (FORTRAN); external variables (C); and similar structures

OpenVMS Shareable Libraries: An Implementor's Guide

Slide 23

### Compiler related issues

Watch out for PSECT attributes!

In particular, the combination of SHR and WRT is generally a bad idea (when the image is installed, different processes will share Read/Write data).

OpenVMS Shareable Libraries: An Implementor's Guide

Slide 24

#### Linker related issues

/SHARE switch on command
GSMATCH=LEQUAL,1,0 (in OPT file)
Fix PSECT attributes (if needed)
Be sure to check MAP file

OpenVMS Shareable Libraries: An Implementor's Guide

Slide 25

### Debugging Concerns

Try to debug before releasing shareable image to the world.

Local logical names override more global names, thus you can switch between production and test versions from minute to minute.

OpenVMS Shareable Libraries: An Implementor's Guide

Slide 26

#### Cases from our Files:

We will present two case studies:

Development advantages

Applications tool for dynamic code generation

OpenVMS Shareable Libraries: An Implementor's Guide

Slide 27

### Case 1 – Development

Symptom: Large Program – Slow Links

Linking this program takes up to 20 minutes on a VAX-11/780

OpenVMS Shareable Libraries: An Implementor's Guide

Slide 28

# Problem: Programs are like pyramids – very large foundation

**Main Program** 

**User-written subroutines** 

installation-written subroutines

vendor-supplied subroutines

language supplied runtime library

**OpenVMS Runtime Library** 

OpenVMS Shareable Libraries: An Implementor's Guide

Slide 29

#### Solution:

Create one or more user shareable images containing most of the foundation elements.

Result: Link time reduced to 15 seconds!

OpenVMS Shareable Libraries: An Implementor's Guide

Slide 30

#### Mechanics of Shareable Libraries

#### Define Transfer Vector:

• TRANSFER TEKPLT

• MASK TEKPLT

JMP L^TEKPLT+2

• END

Assemble transfer vector.

OpenVMS Shareable Libraries: An Implementor's Guide

Slide 31

# The support code, which is the bulk of the image, is in the shareable libraries!

Main Program Shareable Library TEKPLT

Shareable Library VMSRTL

OpenVMS Shareable Libraries: An Implementor's Guide

Slide 32

# Specify the shareable library at execution time

# Use logical names. No privileges required!

- \$ ASSIGN \$1\$DUA2:[GEZELTER]TEKPLT.EXE TEKPLT
- \$ RUN program

OpenVMS Shareable Libraries: An Implementor's Guide

Slide 33

# Case 2 – Dynamic Linking a.k.a. Power T Interchangeable Heads/Bits

Most programs are written to do a particular job.

How does one write a program to do many different jobs?

With Shareable Libraries, of course!

OpenVMS Shareable Libraries: An Implementor's Guide

Slide 34

# Case Subject: Mailing List System

#### Must generate:

Labels
Envelopes
Form letters
Invitations
Listings
Attendee Lists

---

OpenVMS Shareable Libraries: An Implementor's Guide

Slide 35

### Problem: Complexity

Program complexity grows as an exponential (n\*\*m) of the number of different options AND the number of different values of the options

OpenVMS Shareable Libraries: An Implementor's Guide

Slide 36

### Complexity

Research has shown that correctness of code is endangered by large numbers of nested IF statemets

OpenVMS Shareable Libraries: An Implementor's Guide

Slide 37

## Progamming by Components

Record Processing Initialize, Process, End

**Accept Record** 

Name Builder

**Utilities** 

**Process Utilities** 

OpenVMS Shareable Libraries: An Implementor's Guide

Slide 38

#### Programming By Chinese Menu

#### Pick:

1 from Column A

1 from Column B

3 from Column C

OpenVMS Shareable Libraries: An Implementor's Guide Slide 39

### Conventional Programming

Column A: 5 possible choices

Column B: 7 possible choices

Column C: 30 possible choices

TOTAL: 1050 programs (5 \* 7 \* 30)

OpenVMS Shareable Libraries: An Implementor's Guide

Slide 40

# Goal: Develop a large family of related programs with minimal effort

Maintain separation between different applications

OpenVMS Shareable Libraries: An Implementor's Guide

Slide 41

## Programming By Chinese Menu

5 Group A subroutine packages

7 Group B subroutine packages

30 Group C subroutine packages

1 Main Program

TOTAL: 43 programs / packages (5 + 7 + 30 + 1)

OpenVMS Shareable Libraries: An Implementor's Guide

Slide 42

## Conventional Programming vs. Chinese Menu – The Difference

Conventional: 1050 programs

Chinese Menu: 43 modules/packages 3 interfaces

The Difference:
1007 programs!
(or combinations of options)

OpenVMS Shareable Libraries: An Implementor's Guide

Slide 43

## Key Concept: Programming by Chassis

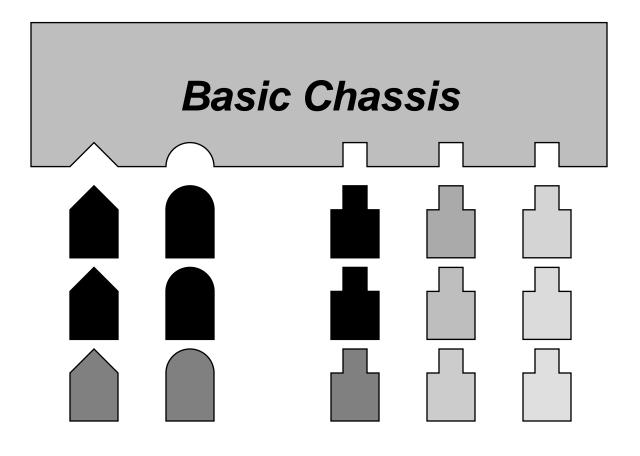

OpenVMS Shareable Libraries: An Implementor's Guide

Slide 44

## Programming by Chassis: Operation

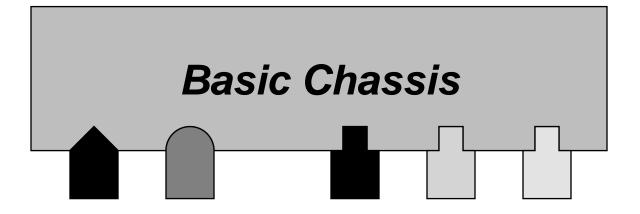

OpenVMS Shareable Libraries: An Implementor's Guide

Slide 45

#### Result:

Shareable libraries permit us to achieve the effect of multiple levels of nested IF statements without increasing program complexity.

OpenVMS Shareable Libraries: An Implementor's Guide

Slide 46

#### Production Environment

The selection of components is driven by the menu system. There is little need for multiple levels of IF statements.

OpenVMS Shareable Libraries: An Implementor's Guide

Slide 47

### Complexity Solution

By hanging different applications components on the same chassis, we are able to achieve a wide variety of options WITH NO INCREASE APPLICATIONS COMPLEXITY

OpenVMS Shareable Libraries: An Implementor's Guide

Slide 48

#### Another view:

This way of building applications is conceptually similar to genetics. You build applications (organisms) out of simple building blocks.

OpenVMS Shareable Libraries: An Implementor's Guide

Slide 49

#### Questions?

Robert Gezelter Software Consultant 35 – 20 167th Street, Suite 215 Flushing, New York 11358 – 1731 United States of America

> +1 (718) 463 1079 gezelter@rlgsc.com http://www.rlgsc.com

Session Notes & Materials: http://www.rlgsc.com/cets/2000/index.html

OpenVMS Shareable Libraries: An Implementor's Guide

Slide 50